# Memory and C Programming

Robbert van Renesse

# What is Memory?

# What is Memory?

• I can't recall...

### I remember now:

- Memory is an array of bytes
- An index into this array is called an "address"
- A variable holding an address is called a "pointer"

# Types of memory

- Code: machine instructions (read-only)
- Read-only data (string constants etc.)
- Global variables
- Heap: dynamically allocated memory
- Stack

You can store your data in global variables, on the heap, or on the stack

# Logical view of process memory

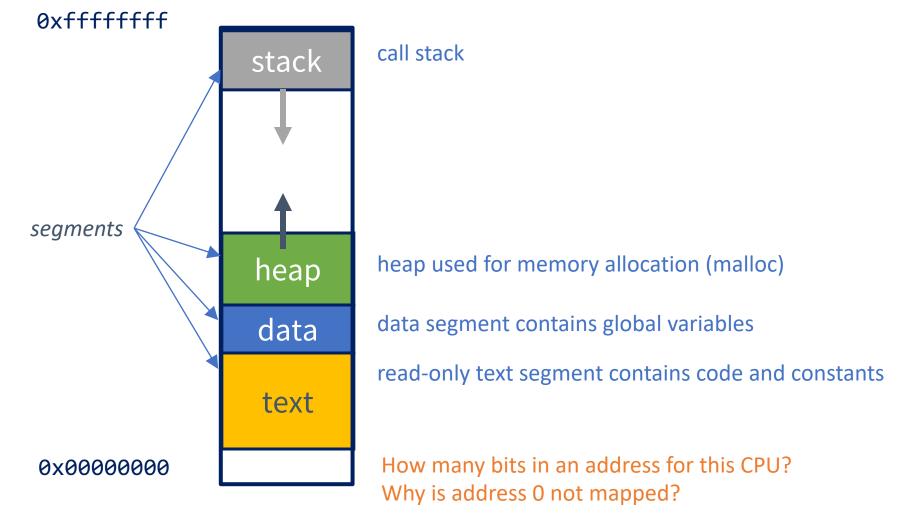

## Review: stack (aka call stack)

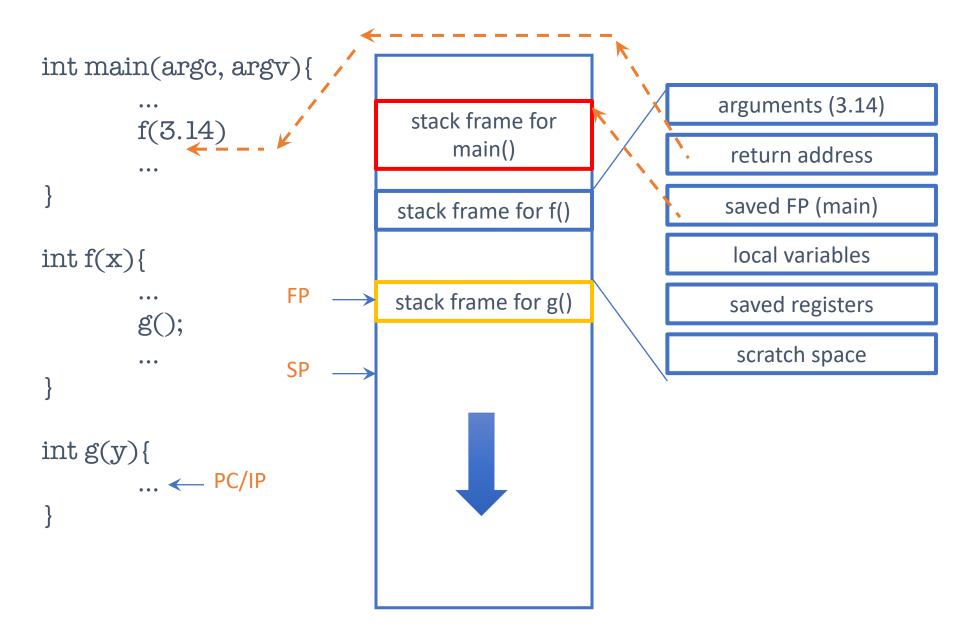

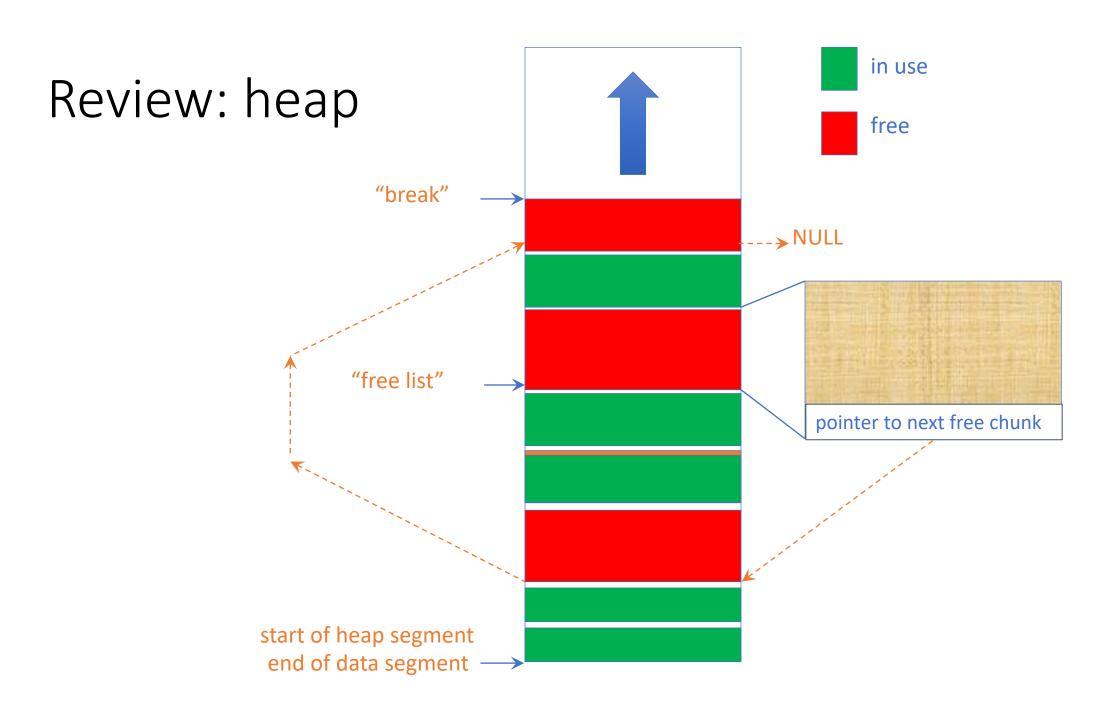

# Three types of data memory

|               | Global                      | Heap           | Stack                          |
|---------------|-----------------------------|----------------|--------------------------------|
| allocated     | at start of process         | using malloc() | at start of function call      |
| initial state | as specified or 0 otherwise | junk           | as specified or junk otherwise |
| released      | at end of process           | using free()   | at end of function call        |

## C Programming

### • Like Java programming, but

- no garbage collection
- no type safety
- no object-orientation, polymorphism, container types, ...

#### • Instead:

- "structs" (instead of classes)
- pointers (instead of references)
- malloc/free (instead of new and garbage collection)

### Hello World

```
#include <stdio.h>
int main()
    printf("Hello World\n");
    return 0;
```

### Structs

```
struct square
    int width, height;
typedef struct square square_t;
```

### Pointers

```
void f()
    square_t sq1, sq2; // on the stack!
    square t* ptr = &sq1; // a pointer
    ptr->width = 300;
```

# malloc/free

```
void f()
     square t* ptr = malloc( sizeof(square t) );
     ptr->width = 300;
     free(ptr);
```

### Project PO

- Implement a queue and a test program
- Has to be done by each student individually
  - by Wednesday February 8, so you have almost two weeks
  - but start today if only to find out how hard it is to get started on this!
    - you don't want to find this out too late
- Tar file with instructions (README file) on CMS

### On Testing

- Testing is at least as important as implementing the data structure itself
- Don't be satisfied with a simple "it compiles and I can do a simple access"
  - think about corner case, and check those
    - dequeue from an empty queue
    - removing the first entry of a queue
    - removing the last entry of a queue
    - •

### Linux...

- All projects should be done in a Linux / x86 environment
- Learn to use
  - C compiler: cc (or gcc or clang)
  - Debugging tools: valgrind, gdb
  - Code project tools: make
  - Code repo: git
    - use private github repo on github.coecis.cornell.edu

### Running Linux

- Can install Linux on your laptop
  - dual boot or virtual machine (Vmware, VirtualBox, Hyper/V, ...)
- Remote access
  - CSUGlab machines